#### **[Raul Pacheco-Vega, PhD](http://www.raulpacheco.org/)**

Understanding and solving intractable resource governance problems.

- [About Me](http://www.raulpacheco.org/)
	- o [CV](http://www.raulpacheco.org/about/cv/)
- [Blog](http://www.raulpacheco.org/blog/)
- [Contact](http://www.raulpacheco.org/contact/)
- [In the Press](http://www.raulpacheco.org/media-press-coverage/)
- [Miscellanea](http://www.raulpacheco.org/research-blog-posts/)
	- o [Blog posts about my research](http://www.raulpacheco.org/research-blog-posts/research-related-blog-posts/)
	- o [Higher education and academia](http://www.raulpacheco.org/research-blog-posts/higher-education-and-academia-blog-posts/)
	- o [Public administration, public policy and public management research](http://www.raulpacheco.org/research-blog-posts/public-administration-public-policy-and-public-management-research/)
	- [Research methods](http://www.raulpacheco.org/research-blog-posts/research-methods/)
- [My Research](http://www.raulpacheco.org/my-research-2/)
	- [Conferences and Talks](http://www.raulpacheco.org/my-research-2/presentations/)
	- o [Current projects](http://www.raulpacheco.org/my-research-2/current-projects/)
		- [Exploring models of electronic wastes governance in the United States and Mexico:](http://www.raulpacheco.org/my-research-2/current-projects/exploring-models-of-electronic-wastes-governance-in-the-united-states-and-mexico-recycling-risk-and-environmental-justice/) Recycling, risk and environmental justice
		- [The Collaborative Resource Governance Lab \(CoReGovLab\)](http://www.raulpacheco.org/my-research-2/current-projects/the-collaborative-resource-governance-lab-coregovlab/)
		- [Water Conflicts in Mexico: A Multi-Method Approach](http://www.raulpacheco.org/my-research-2/current-projects/water-conflicts-in-mexico-a-multi-method-approach/)
	- o [Past projects](http://www.raulpacheco.org/my-research-2/past-projects/)
	- [Publications and scholarly output](http://www.raulpacheco.org/my-research-2/publications-and-scholarly-output/)
	- o [Research Interests](http://www.raulpacheco.org/my-research-2/my-research/)
- [Publications](http://www.raulpacheco.org/publications/)
- **[Resources](http://www.raulpacheco.org/resources/)** 
	- $\circ$  [Academic Writing \(#AcWri\)](http://www.raulpacheco.org/resources/academic-writing-acwri/)
		- **[Writing a research paper, book chapter or dissertation/thesis chapter](http://www.raulpacheco.org/resources/academic-writing-acwri/writing-a-research-paper-book-chapter/)**
	- [Literature Reviews](http://www.raulpacheco.org/resources/literature-reviews/)
	- [My Reading Notes of Books](http://www.raulpacheco.org/resources/reading-notes/)
	- o [Note-Taking Techniques](http://www.raulpacheco.org/resources/note-taking-techniques/)
	- o [Organization and Time Management](http://www.raulpacheco.org/resources/organization-and-time-management/)
	- [Planning and Processing Protocols](http://www.raulpacheco.org/resources/planning-and-processing-protocols/)
	- o [Reading Strategies](http://www.raulpacheco.org/resources/reading-strategies/)
	- [Resources for Educators](http://www.raulpacheco.org/resources/resources-for-educators/)
	- [Resources for Graduate Students](http://www.raulpacheco.org/resources/resources-for-graduate-students/)
		- [Writing a Doctoral \(PhD\) Dissertation](http://www.raulpacheco.org/resources/resources-for-graduate-students/writing-a-doctoral-phd-dissertation/)
	- [Resources for Undergraduate Students](http://www.raulpacheco.org/resources/resources-for-undergraduate-students/)
	- [Social Media in Academia](http://www.raulpacheco.org/resources/social-media-in-academia/)  $\Omega$
	- o [Surviving and Thriving in Academia](http://www.raulpacheco.org/resources/surviving-and-thriving-in-academia/)
	- [Teaching Public Policy, Public Administration and Public Management](http://www.raulpacheco.org/resources/teaching-public-policy-public-administration-and-public-management/)  $\circ$
	- [The Everything Notebook](http://www.raulpacheco.org/resources/the-everything-notebook/)
- [Teaching](http://www.raulpacheco.org/teaching/)
	- o <u>[Academic year 2012-2013](http://www.raulpacheco.org/teaching/2012-2013/)</u>
	- [Fall 2015](http://www.raulpacheco.org/teaching/fall-2015/)
		- [Regional Development \(Fall 2015\)](http://www.raulpacheco.org/teaching/fall-2015/regional-development-fall-2015/)
		- [State and Local Government \(Fall 2015\)](http://www.raulpacheco.org/teaching/fall-2015/state-and-local-government-fall-2015/)
	- [Fall 2016](http://www.raulpacheco.org/teaching/teaching-2016-2017/)
		- [Public Policy Analysis \(Fall 2016\)](http://www.raulpacheco.org/teaching/teaching-2016-2017/public-policy-analysis-fall-2016/)
		- [Regional Development \(Fall 2016\)](http://www.raulpacheco.org/teaching/teaching-2016-2017/regional-development-fall-2016/)
	- [Fall 2018](http://www.raulpacheco.org/teaching/fall-2018/)
		- [Public Policy Analysis \(Fall 2018\)](http://www.raulpacheco.org/teaching/fall-2018/public-policy-analysis-fall-2018/)
	- $\circ$  [Spring 2016](http://www.raulpacheco.org/teaching/spring-2016/)
		- [Public Policy Analysis \(Spring 2016\)](http://www.raulpacheco.org/teaching/spring-2016/public-policy-analysis-spring-2016/)
	- [Summer 2011](http://www.raulpacheco.org/teaching/summer-2011/)

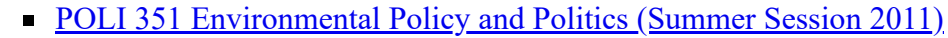

- o [Winter 2009](http://www.raulpacheco.org/teaching/winter-2009/)
	- [POLI 352 Comparative Politics of Public Policy \(Term 2\)](http://www.raulpacheco.org/teaching/winter-2009/poli-352-comparative-politics-of-public-policy/)
	- [POLI 375A Global Environmental Politics \(Term 2\)](http://www.raulpacheco.org/teaching/winter-2009/poli-372-global-environmental-politics/)
- [Winter 2010](http://www.raulpacheco.org/teaching/winter-2010/)
	- [POLI 350A Public Policy \(Term 2\)](http://www.raulpacheco.org/teaching/winter-2010/poli-350a-public-policy-term-2/)
	- [POLI 351 Environmental Policy and Politics \(Term 1\)](http://www.raulpacheco.org/teaching/winter-2010/poli-351-environmental-policy-and-politics-term-1/)
	- [POLI 375A Global Environmental Politics \(Term 2\)](http://www.raulpacheco.org/teaching/winter-2010/poli-375a-global-environmental-politics-term-2/)
- [Winter 2011](http://www.raulpacheco.org/teaching/winter-2011/)
	- [POLI 332 Latin American Environmental Politics \(Term 2, Spring 2012\)](http://www.raulpacheco.org/teaching/winter-2011/poli-332-latin-american-environmental-politics-term-2-spring-2012/)
	- [POLI 350A Public Policy \(Term 1, Sep-Dec 2011\)](http://www.raulpacheco.org/teaching/winter-2011/poli-350a-public-policy-term-1-sep-dec-2011/)
	- [POLI 375A Global Environmental Politics \(Term 1, Sep-Dec 2011\)](http://www.raulpacheco.org/teaching/winter-2011/poli-375a-global-environmental-politics-term-1-sep-dec-2011/)
- $\bullet$  [Log in](http://www.raulpacheco.org/wp-login.php)

**Search** 

# <span id="page-1-0"></span>**[Organizing journal articles and books](http://www.raulpacheco.org/2015/09/organizing-journal-articles-and-books/)**

On <u>my Twitter account</u>, I often post photos of my writing process, or my home office, or my campus office, and sometimes fellow scholars make remarks on whether my actions make sense or are helpful to them. In response to one of them, I made a joke on Twitter that people might not be interested in knowing why I organize journal articles, book chapters and so on the way I do, and then I was told that some people might, so here is my rationale and process.

Office goals: gotta get magazine holders to file articles relevant to our longitudinal research project [@sayheylady](https://twitter.com/sayheylady) <https://t.co/pLqnjuH4oo>

— Ms.Caffeinated $\odot$  (@MSInLatte) [September 2, 2015](https://twitter.com/MSInLatte/status/639105004687626240)

First of all, I am a bit of an obsessive compulsive organizer. I always like having **everything** sorted out, and accessible. That's how my brain works. So from a very early age (when I was in junior high), I decided to organize my notes and books in such a way that it would be super easy for me to find them, read them, etc.

When I arrived to graduate school, I realized I had polymath interests. I wanted to read *every single thing* about **everything** and **everyone**. And the only way to keep myself sane was to be organized about which topics I studied (and I had to leave everything separated). So the method I adopted and still maintain to this day is the following:

1) I sort all the published material I own about a topic (journal articles, conference papers, book chapters, photocopies of materials) by topic. I also sort them out by manuscript I'm writing. So for example I am writing on the global politics of sanitation. I have a magazine holder with articles and book chapters specific for that paper, but I also make sure that I organize all published materials for a specific topic. This sometimes results in repetition because manuscripts will use papers from across disciplines or topics, but I don't usually mind because normally I sort by paper I am writing rather than by research topic. What ends up happening is that once I create a magazine holder for a specific paper and I start drawing papers from other holders and moving it to the manuscript's rack, some of them may run empty.

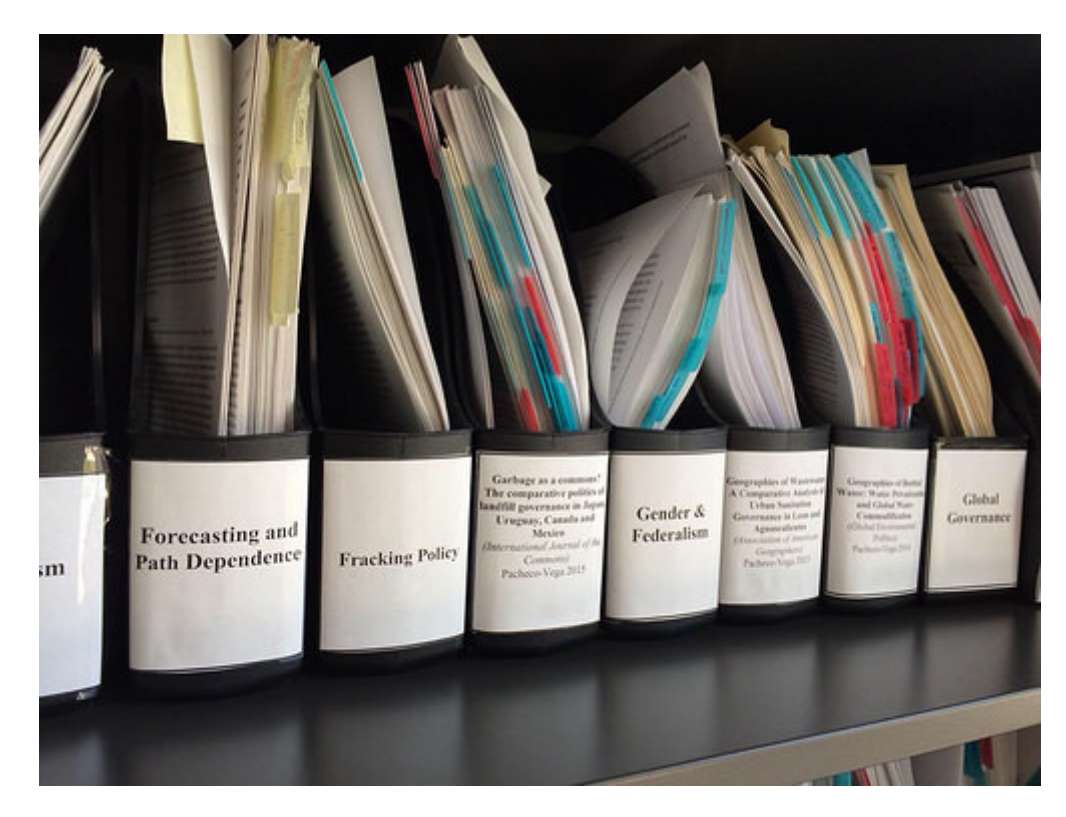

2) For each article, I organize it as follows: I use a [plastic Post-It tab](http://www.post-it.com/wps/portal/3M/en_US/PostItNA/Home/Products/~/Post-it-Tabs-2-inch-Solid-Red-Yellow-22-Color-22-Dispenser-2-Pack?N=4327+3294645662&rt=rud) (2 inches, usually) to separate each article. I locate it at the top right, or middle, or bottom, so that I can read them when I see the magazine holder sideways. I write the last name of the author (in Harvard style) and year of publication.

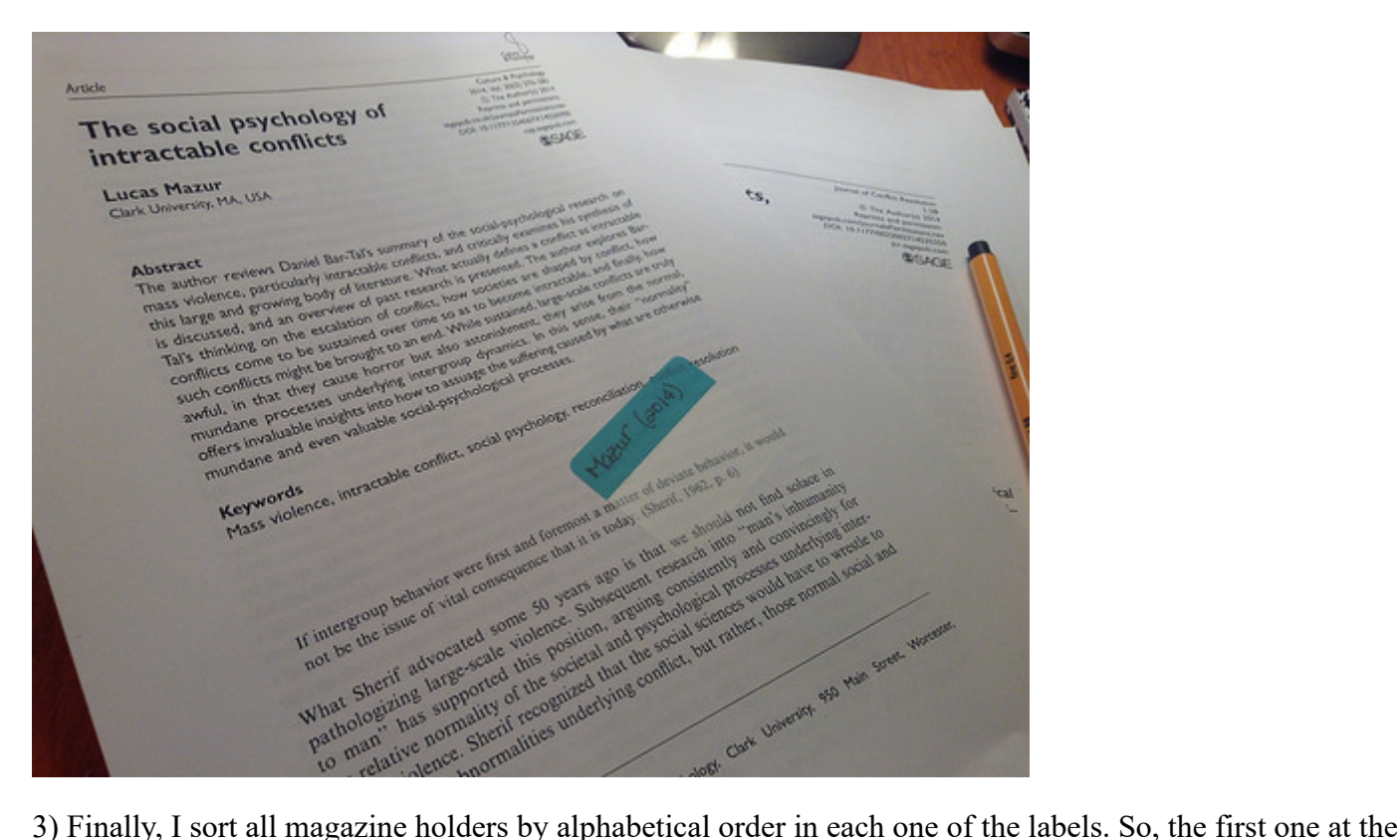

top of my bookshelf is usually A and the last one is Z.

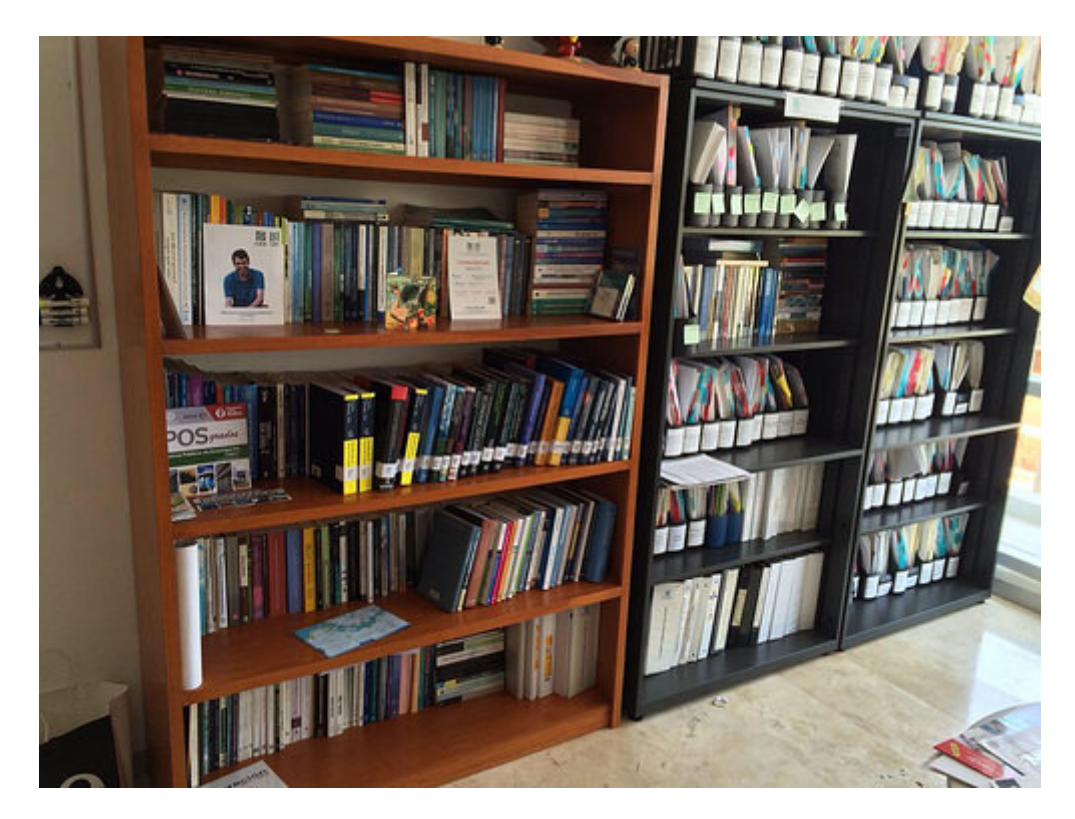

I know this may be considered a bit too obsessive-compulsive, but this is how I organize my articles, book chapters and everything that is input for my research. I follow a similar model by organizing my books by topic (e.g. water, urban development, regional development, public policy theory, global environmental politics).

*never shared)* 

Posted in [academia.](http://www.raulpacheco.org/category/academia/)

No comments

```
By Raul Pacheco-Vega – September 4, 2015
```
### **0 Responses**

Stay in touch with the conversation, subscribe to the [RSS feed for comments on this post.](http://www.raulpacheco.org/2015/09/organizing-journal-articles-and-books/feed/)

Leave a Reply

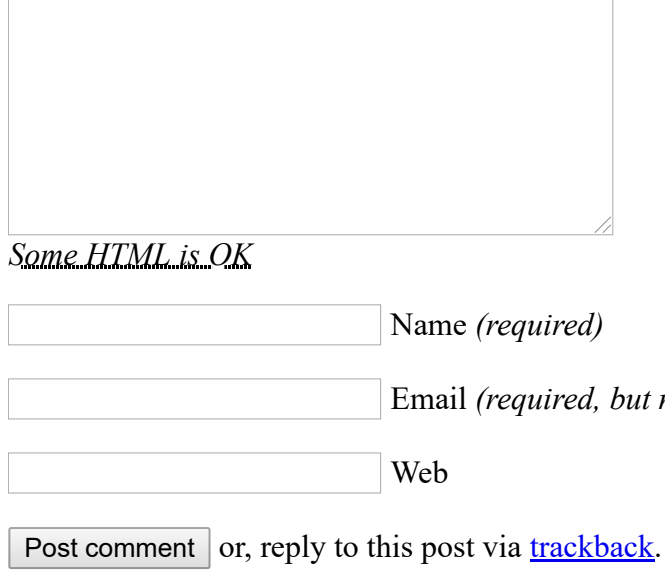

 $\Box$  Notify me of followup comments via e-mail

## **Subscribe**

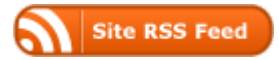

# **About Raul Pacheco-Vega, PhD**

I am an Assistant Professor in the Public Administration Division of the Centre for Economic Research and Teaching, CIDE (Centro de Investigacion y Docencia Economicas, CIDE, AC) based out of CIDE Region Centro in Aguascalientes, Mexico. My research is interdisciplinary by nature, although I consider myself more of a political scientist and geographer, as those  $\left[\ldots\right]$ more  $\rightarrow$ 

# **Find Me Online**

#### **My Research Output**

- [Google Scholar Profile](http://scholar.google.com/citations?user=7mn6g3oAAAAJ&hl=en)
- [E-mail](http://www.raulpacheco.org/contact/)
- [Academia.Edu](http://cide.academia.edu/RaulPachecoVega/About)
- [ResearchGate](https://www.researchgate.net/profile/Raul_Pacheco-vega)
- [Mendeley](http://www.mendeley.com/profiles/raul-pacheco-vega/)
- [ORCID](http://orcid.org/0000-0003-3468-5477)

#### **My Social Networks**

- [Twitter](http://www.twitter.com/raulpacheco)
- [Facebook](http://www.facebook.com/drpachecovega)
- [Google](http://gplus.to/raulpachecovega) Plus
- [LinkedIn](https://mx.linkedin.com/in/raulpacheco)
- [Publons](https://publons.com/author/1205672/raul-pacheco-vega#profile)

## **Recent Posts**

- [How to write an academic CV](http://www.raulpacheco.org/2019/02/how-to-write-an-academic-cv/)
- [Circadian rhythms and classifying tasks according to energy required](http://www.raulpacheco.org/2019/02/circadian-rhythms-and-classifying-tasks-according-to-energy-required/)
- [My word for 2019: NO](http://www.raulpacheco.org/2019/01/my-word-for-2019-no/)
- [Does "writing every day" work?](http://www.raulpacheco.org/2019/01/does-writing-every-day-work/)
- [On the value of drafts](http://www.raulpacheco.org/2019/01/on-the-value-of-drafts/)

## **Recent Comments**

- Raul Pacheco-Vega on [On the importance of teaching the mechanics of doing research](http://www.raulpacheco.org/2018/04/on-the-importance-of-teaching-the-mechanics-of-doing-research/comment-page-1/#comment-1371824)
- Cindi Tysick on [On the importance of teaching the mechanics of doing research](http://www.raulpacheco.org/2018/04/on-the-importance-of-teaching-the-mechanics-of-doing-research/comment-page-1/#comment-1370312)
- Idil on <u>[Two methods for writing a paper outline: Answering questions and listing topic sentences](http://www.raulpacheco.org/2018/03/two-methods-for-writing-a-paper-outline-answering-questions-and-listing-topic-sentences/comment-page-1/#comment-1365936)</u>
- [Jennifer Perry on Online resources to help students summarize journal articles and write critical](http://www.raulpacheco.org/2015/08/online-resources-to-help-students-summarize-journal-articles-and-write-critical-reviews/comment-page-1/#comment-1353673) reviews
- [PJ on Move Every Paper Forward Every Day \(MEPFED\) vs Work on One Project Each Day](http://www.raulpacheco.org/2017/02/mepfedvswoped/comment-page-1/#comment-1350447) (WOPED)

# **Follow me on Twitter:**

#### Tweets by [@raulpacheco](https://twitter.com/raulpacheco)

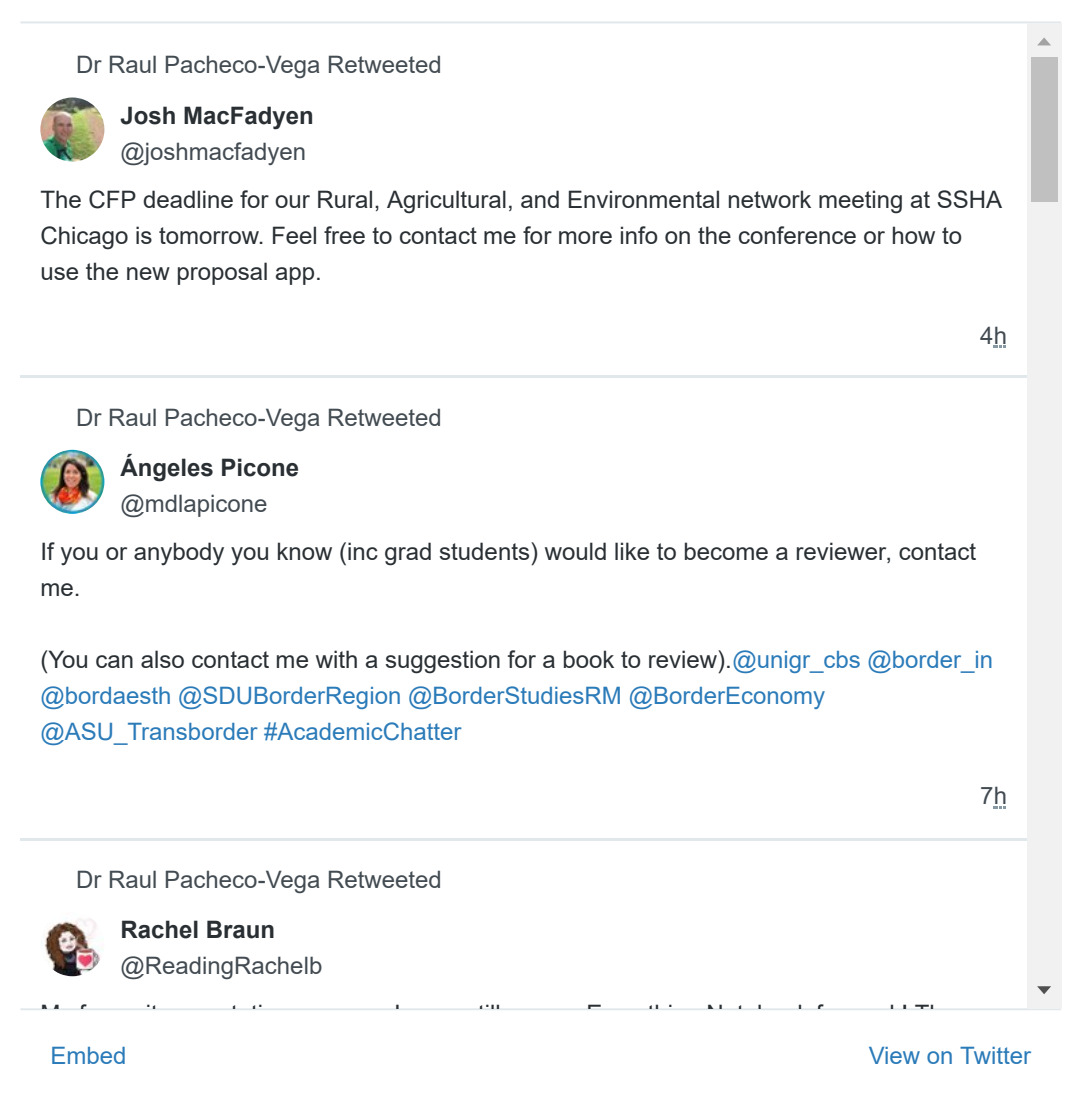

Proudly powered by [WordPress](http://wordpress.org/) and [Carrington](http://carringtontheme.com/).

[Carrington Theme by Crowd Favorite](http://crowdfavorite.com/)